# *SNMP* Simple Network Management Protocol

#### Taller de Gestión de Redes Facultad de Ingeniería – Tecnólogo en Telecomunicaciones

### Un poco de historia...

Herramientas específicas para problemas específicos:

Basadas en ICMP:

- ping : verificación de conectividad en capa 3
- traceroute : trazado de ruta en capa 3
- netstat/nslookup : chequeos varios de red en hosts
- Una herramienta para cada problema
	- Difícil integración
	- No hay apoyo al diagnóstico de problemas
	- A pesar de todo... ¡Siguen siendo muy útiles y muy usadas!

### Un poco de historia…

- Muy pocas herramientas para gestión de rendimiento.
	- **· Medición de RTT con el PING.**
	- **Sin herramientas para medición de tráfico.**
- Consecuencias:
	- **· Surgimiento de soluciones propietarias,** muchas veces incompletas y casi siempre incompatibles entre si.

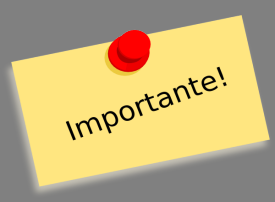

## Un poco de historia…

- Surgimiento de una necesidad:
	- **Estandarizar:** 
		- Un protocolo de transporte para la información de gestión.
			- *SNMP*
		- Una sintaxis o un idioma común para expresar la información de gestión.
			- *ASN.1*
		- Un modelo de información de gestión
			- *SMI*
			- *MIBs*

- Versión 1: aprox. 1987-1989
	- **· Integración de la gestión**
	- **· Introducción del concepto agente/gestor**
	- Protocolo "puente" hasta la llegada de la gestión OSI
		- Razón de la mayoría de las debilidades
		- Hecho nunca concretado, SNMP subsiste hasta la actualidad como sinónimo de gestión de redes.

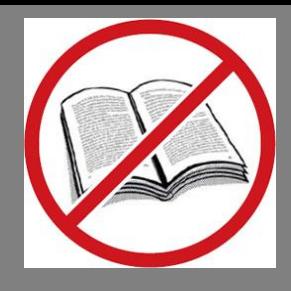

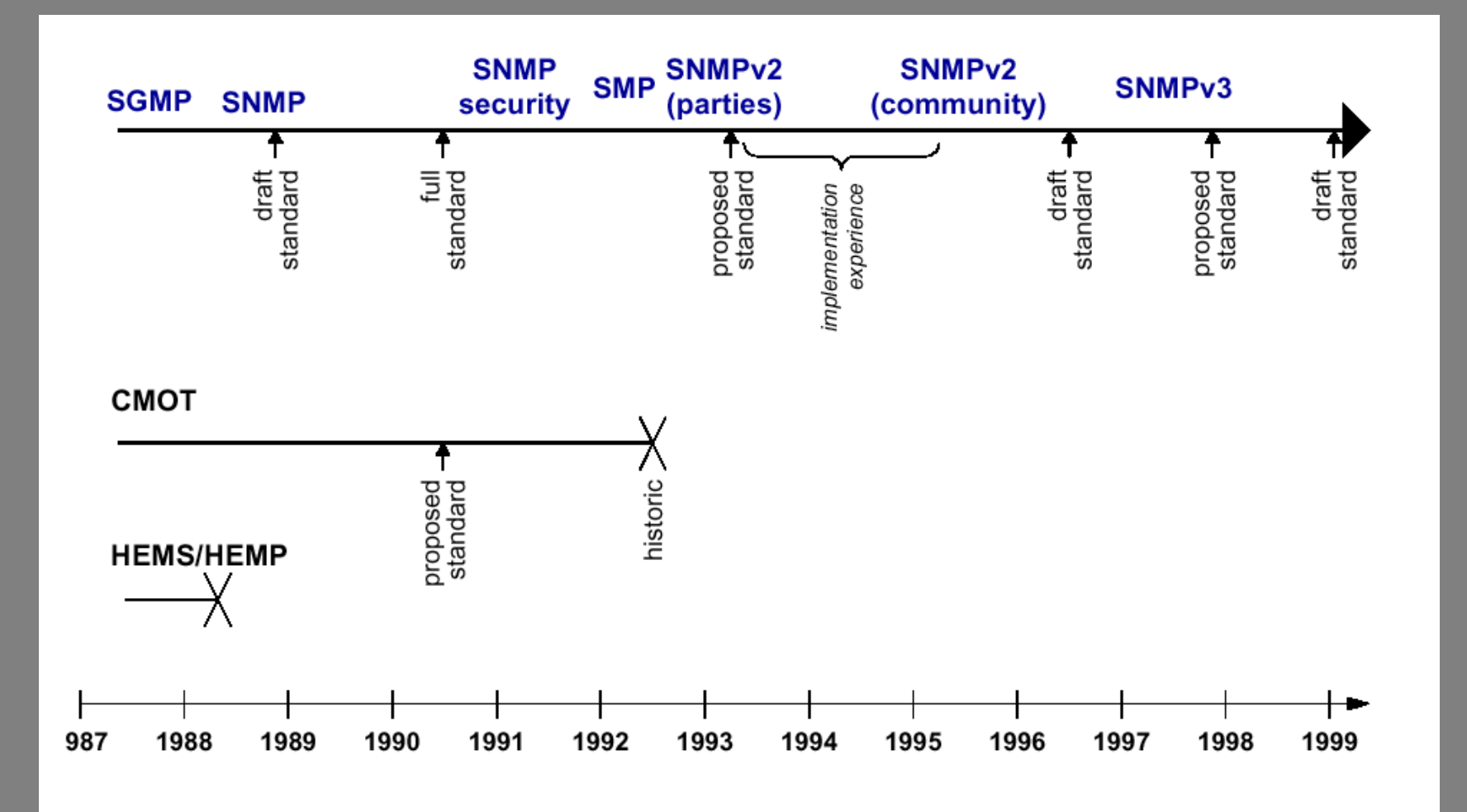

- Objetivos del diseño de SNMP :
	- Universalidad: implementable de los equipos más pequeños a los más grandes
	- El agregado de SNMP a sistemas debería ser sencillo y accesible:
		- **· Implementable en pocas líneas de código**

Funcionalidades limitadas

- El agregado de extensiones debería ser posible (nuevas MIBs)
- Gestión debería ser lo más robusta posible

- El modelo propuesto por IETF para la gestión introduce:
	- Estación de Gestión (*gestor*)
	- Agente de Gestión (*agente*)
	- Base de Información de Gestión (MIB)
	- Protocolo de Gestión de Red

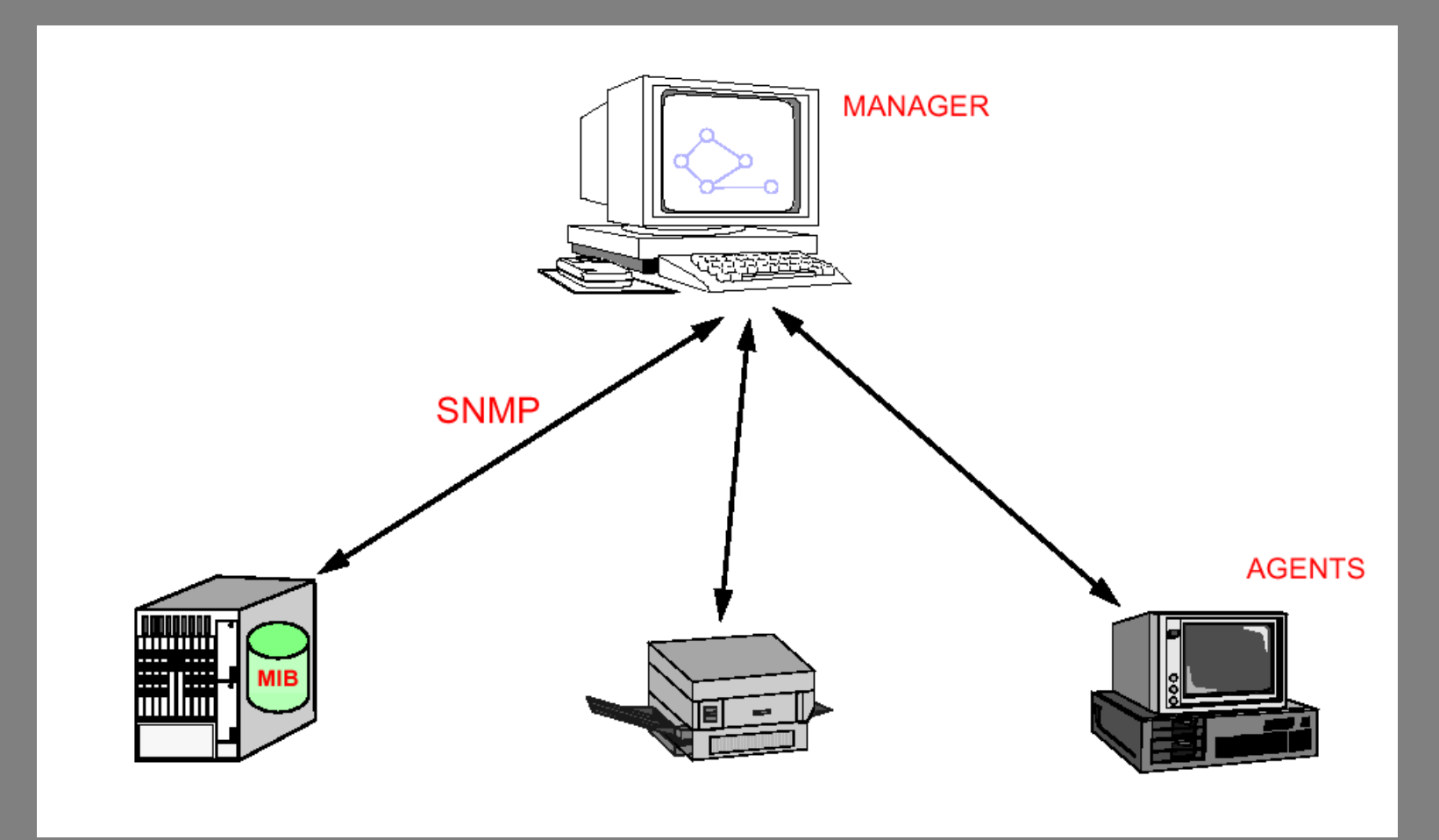

- Estación de Gestión :
	- Una interfaz a través de la cual el administrador de la red pueda monitorizar y cambiar el estado de la red
	- Aplicaciones para recuperación de fallas, configuración de sistemas, análisis de la información obtenida de los agentes.
	- **Trasladar los requerimientos del administrador en** requerimientos a los agentes y elementos de monitorización.
	- Mantener una base de datos con la información obtenida de todos los agentes presentes en la red.

- MIB : *Management Information Base*
	- Todo *recurso* de red pasible de ser gestionado debe ser representado a través de un *objeto*
	- Un objeto es una variable que contiene la información del recurso (diferentes tipos según el recurso, etc)
	- El conjunto de todas las variables conocidas por un agente es la MIB de este agente.
	- **El Gestor deberá implementar su funcionalidad** accediendo a los objetos presentes en la MIB de cada agente a gestionar.
		- Lo que se puede hacer con cada agente depende de la MIB implementada por este.

#### • Protocolo de Gestión de Red :

- La recomendación del IETF para esta funcionalidad es el protocolo *SNMP*.
- Se propone que cualquier protocolo de GR debe implementar como mínimo las siguientes funcionalidades básicas:
	- **Get**: permite que el gestor acceda a los valores de las variables de la MIB.
	- **Set**: permite que el gestor configure valores en algunas de las variables de la MIB.
	- **Trap**: permite que el agente notifique al gestor de eventos significativos (presencia de fallas, condiciones anormales, etc).

### ● Poll:

- Es un pedido de información generado por la estación de gestión dirigido a un agente SNMP.
- Generalmente realizado de manera periódica por la estación.
- Utilizado para colección de información de variables como tráfico, uso de memoria, consumo de CPU, etc.

#### • Trap:

- Es un paquete de información generado por un agente SNMP dirigido a la estación de gestión.
- Generado en respuesta a situaciones excepcionales (similar a una interrupción)
- Utilizado por los agentes para informar de situaciones como cambios de estado de enlaces, reboots, etc.

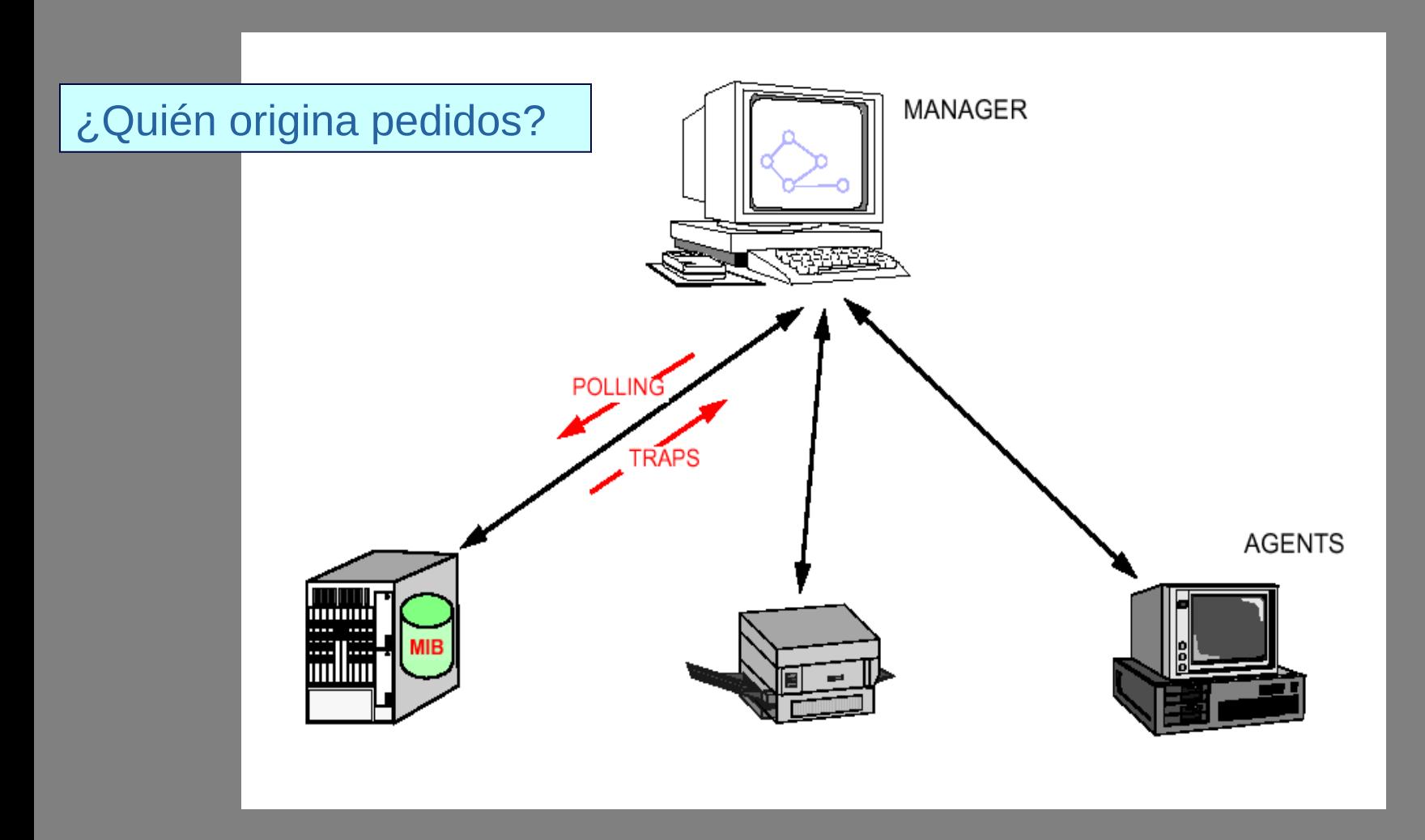

- Elección de protocolo de transporte:
	- Directamente sobre IP (como ICMP)
		- Se puede lograr el menor overhead posible
		- A cambio de muy poca flexibilidad y de reinventar la rueda!
	- **Sobre TCP:** 
		- Mucha mayor complejidad
			- Manejo de conexiones
			- Números de secuencia, control de flujo, etc.
	- Sobre UDP :
		- Mejor compromiso flexibilidad/eficiencia
	- La elección es UDP!

- Tareas del Agente:
	- El agente SNMP debe implementar entonces también tanto UDP como IP.
	- **El agente además debe encargarse de** controlar su MIB, de medir todos los parámetros soportados y de atender a los pedidos del gestor.
	- El gestor y el agente deben estar de acuerdo en la definición de la MIB!

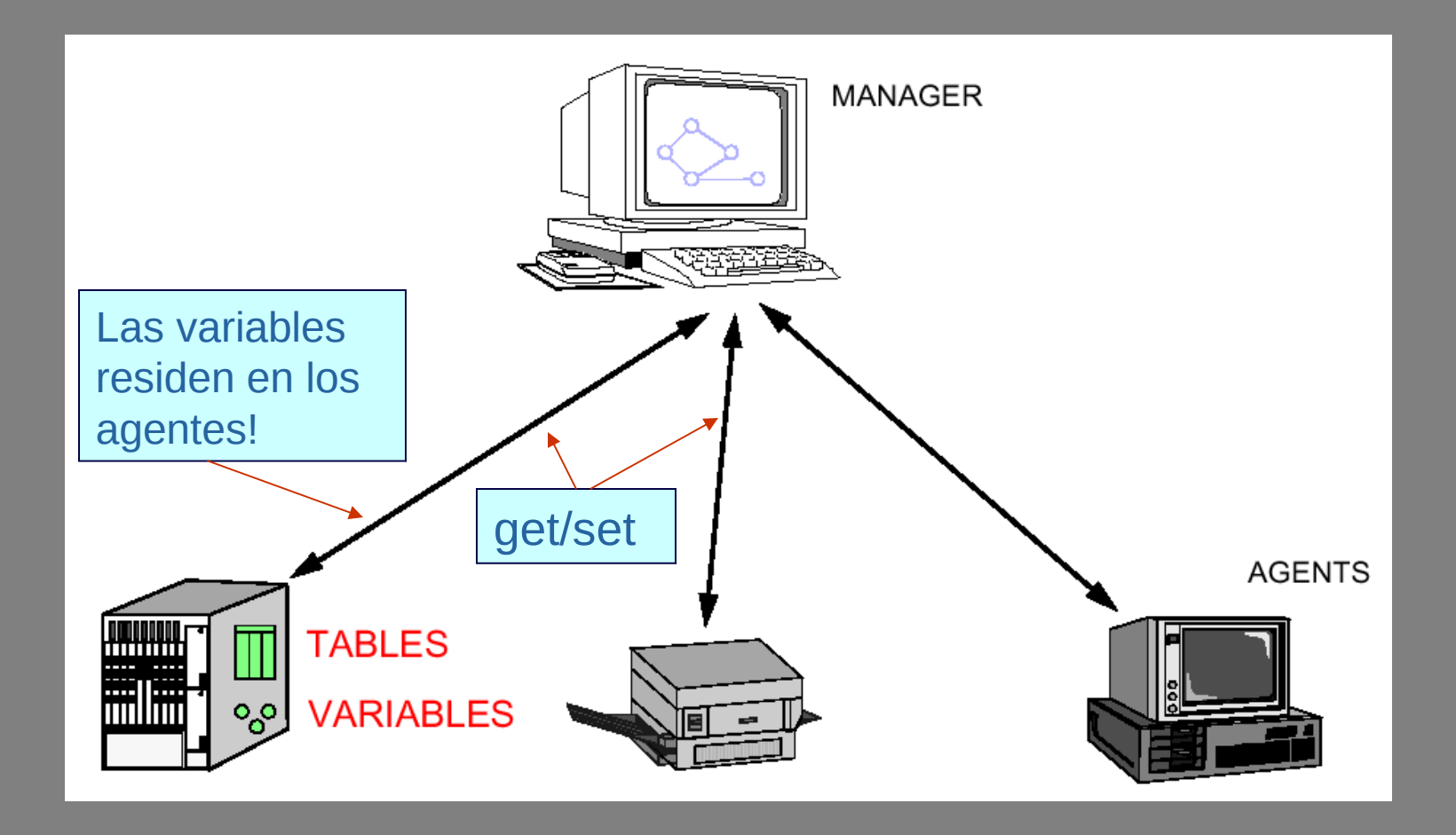

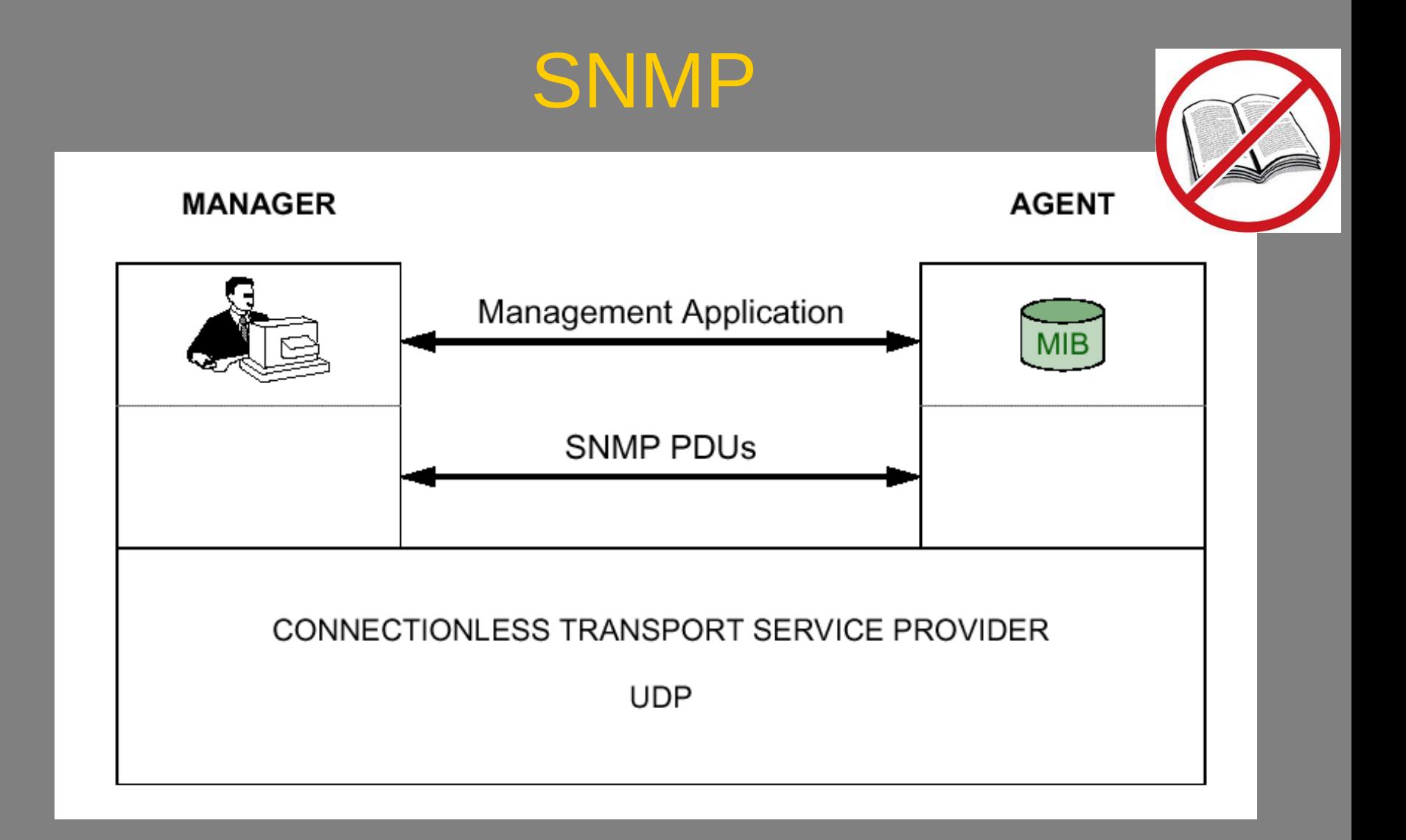

- Trap-directed polling:
	- Cuando la cantidad de agentes en la red crece y la cantidad de objetos a monitorizar, también, la cantidad de información a manejar también.
	- No es práctico recoger con alta frecuencia toda la información de la MIB.

- Trap-directed polling:
	- **· Con baja frecuencia (cada varias horas o una vez por** día) el gestor pregunta a los agentes que conoce (*polls*) por la información que se desea monitorizar de la MIB.
	- Los agentes notifican al gestor (a través de *traps*) de situaciones significativas.
	- Una vez notificado, el gestor puede optar por pollear al agente que envió el *trap* y eventualmente a otros agentes relacionados a los efectos de obtener información que permita diagnosticar el problema.
	- Ventaja: ahorro de recursos de ancho de banda, procesamiento en los agentes, espacio de disco en el gestor, etc.

- MIB: Management Information Base
	- El o los objetos utilizados para representar un recurso deben ser los mismos en cada sistema.
	- Debe manejar un esquema común de representación para asegurar la interoperabilidad.

Objetivo de la especificación SMI

• Estructura de Árbol de la MIB

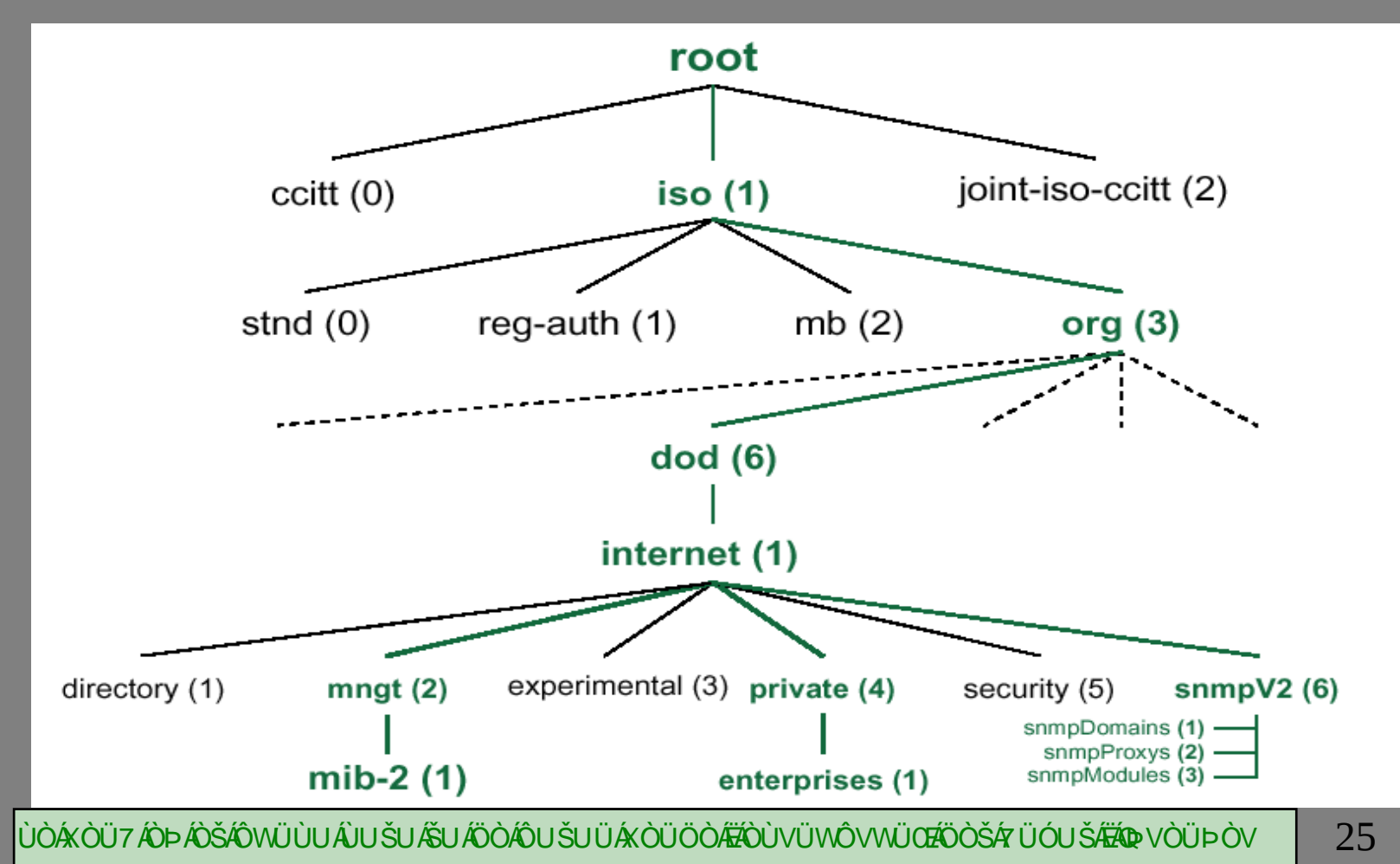

- Hay un único árbol de variables en el cual se enmarca todas las posibles variables.
- El árbol refleja una división administrativa en sus ramas más bajas y una división funcional en sus ramas más altas.
	- · División según organismos (iso, ccitt, etc)
	- · División según protocolos, etc.
- La definición de objetos utiliza un subconjunto de ASN.1 (Abstract Syntax Notation One)
	- **· Estándar ISO**
	- Notación para definir tipos de datos y estructuras independiente del protocolo y de la implementación.

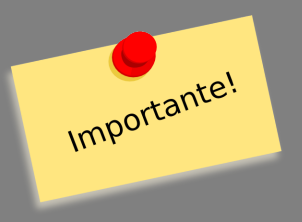

- Toda variable esta definida por :
	- Una denominación numérica
		- 1.3.6.1....
			- Refleja el "camino en el árbol" para llegar a ella
	- Una denominación textual
		- Iso.org.dod.internet....
			- También refleja el camino en el árbol, pero de una manera más humanamente comprensible.
	- Tipo de datos
		- Entero/string
		- Escalar/tabla

• MIB – Tipos de datos • Básicos (Universales de ASN.1) **• Integer**  $\bullet$  **Octectstring • Null Object identifier Sequence** 

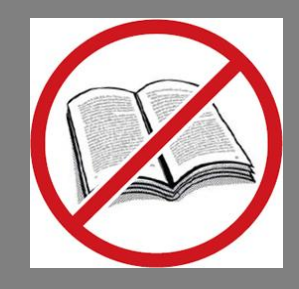

- MIB Tipos de datos
	- Tipos definidos por IETF para la aplicación SNMP
		- **ipaddress**: valor de 32 bits que representa una dirección IP
		- **counter**: entero de 32 bits que puede ser incrementado pero NO decrementado
		- **gauge**: entero de 32 bits que puede ser tanto incrementado como decrementado
		- **timeticks**: contador que especifica un numero de centésimas de segundo desde un cero predefinido.
		- **opaque**: tipo reservado para el pasaje de datos arbitrarios.

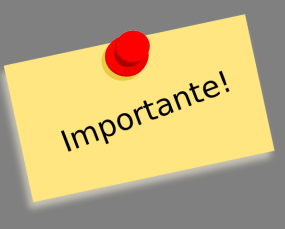

- Primitivas:
	- Operaciones que todo agente debe soportar.
	- Utilizadas por los gestores para obtener información de los agentes, o para configurar valores en variables donde esto es posible.
	- **En SNMP solo pueden transmitirse escalares** (a diferencia de lo propuesto por la gestión OSI)

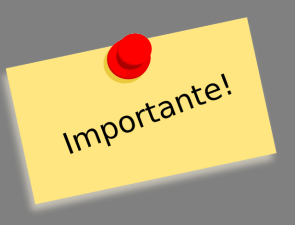

- **•** Primitivas
	- **getRequest**
		- Obtener el valor de una variable
	- **getNextRequest**
		- Obtener el valor de la "siguiente" (de acuerdo al árbol) variable
	- **getResponse**
		- Paquete de respuesta a un get/getNext
	- **setRequest**
		- Cambiar el valor de una variable
	- **Trap** 
		- Envío de información no solicitada por el gestor por parte del agente.

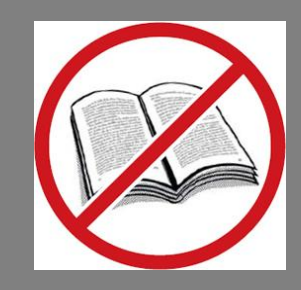

#### • Primitivas

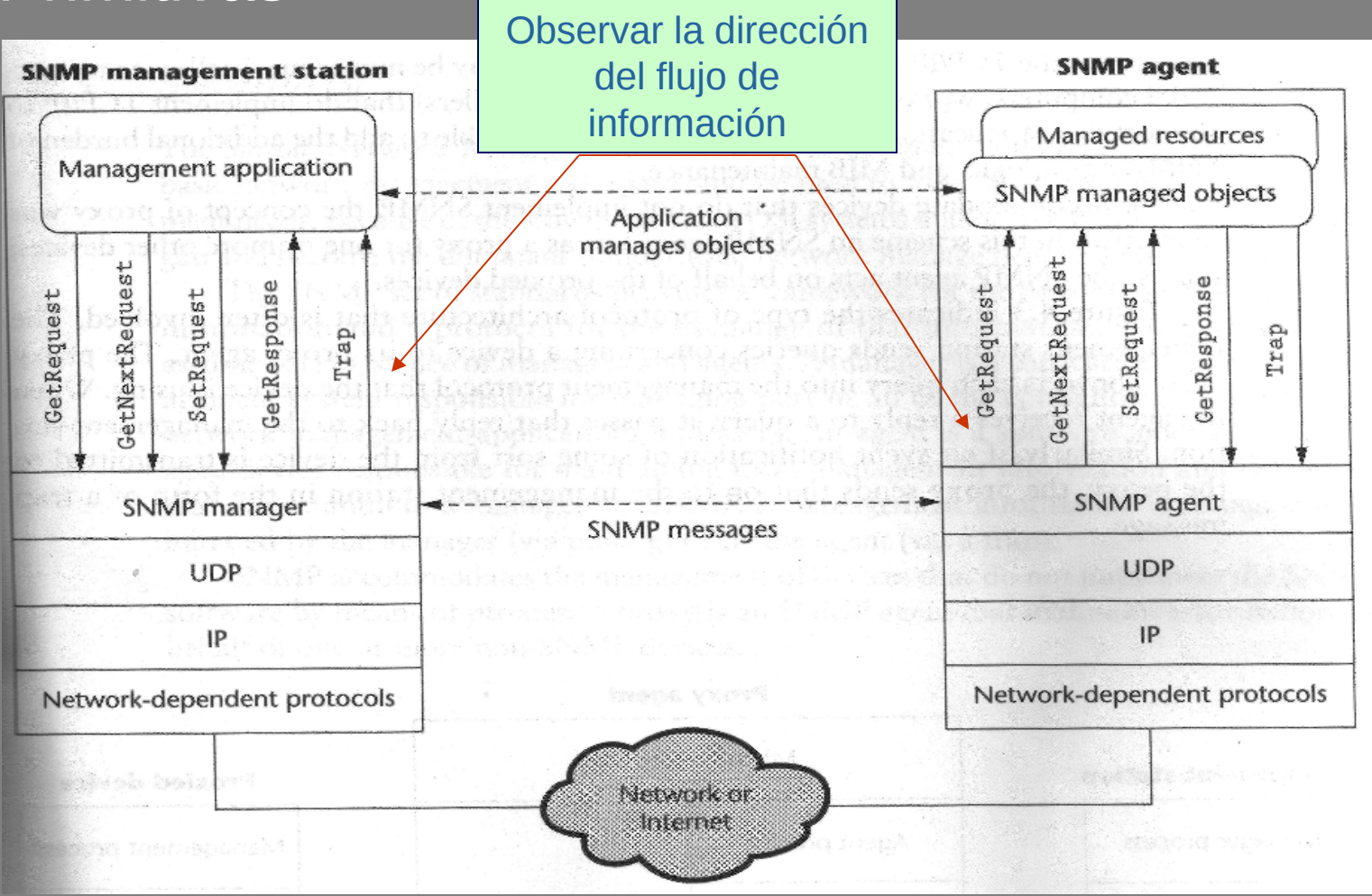

· Primitivas

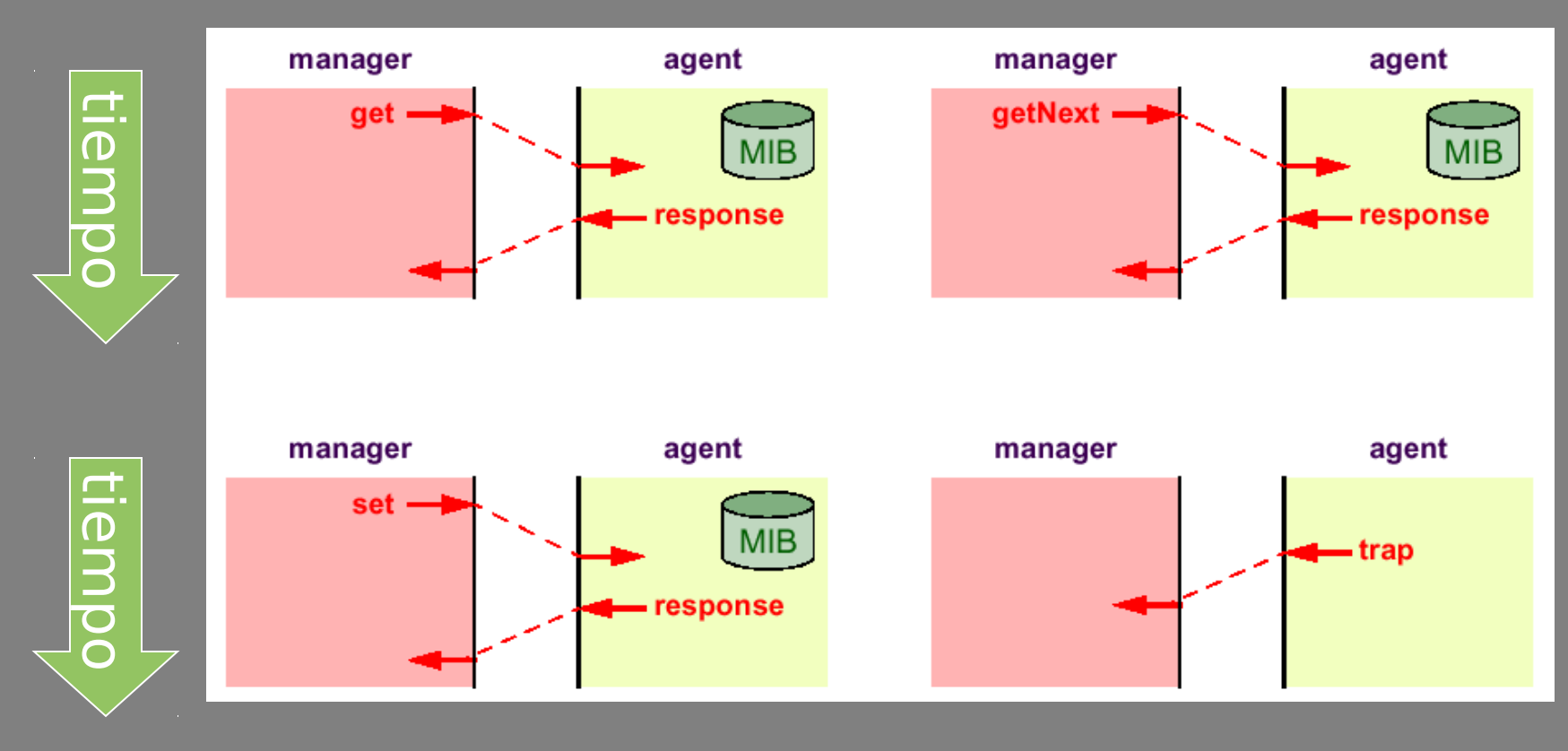

#### Importante! • Formato de las PDUs: formato genérico:

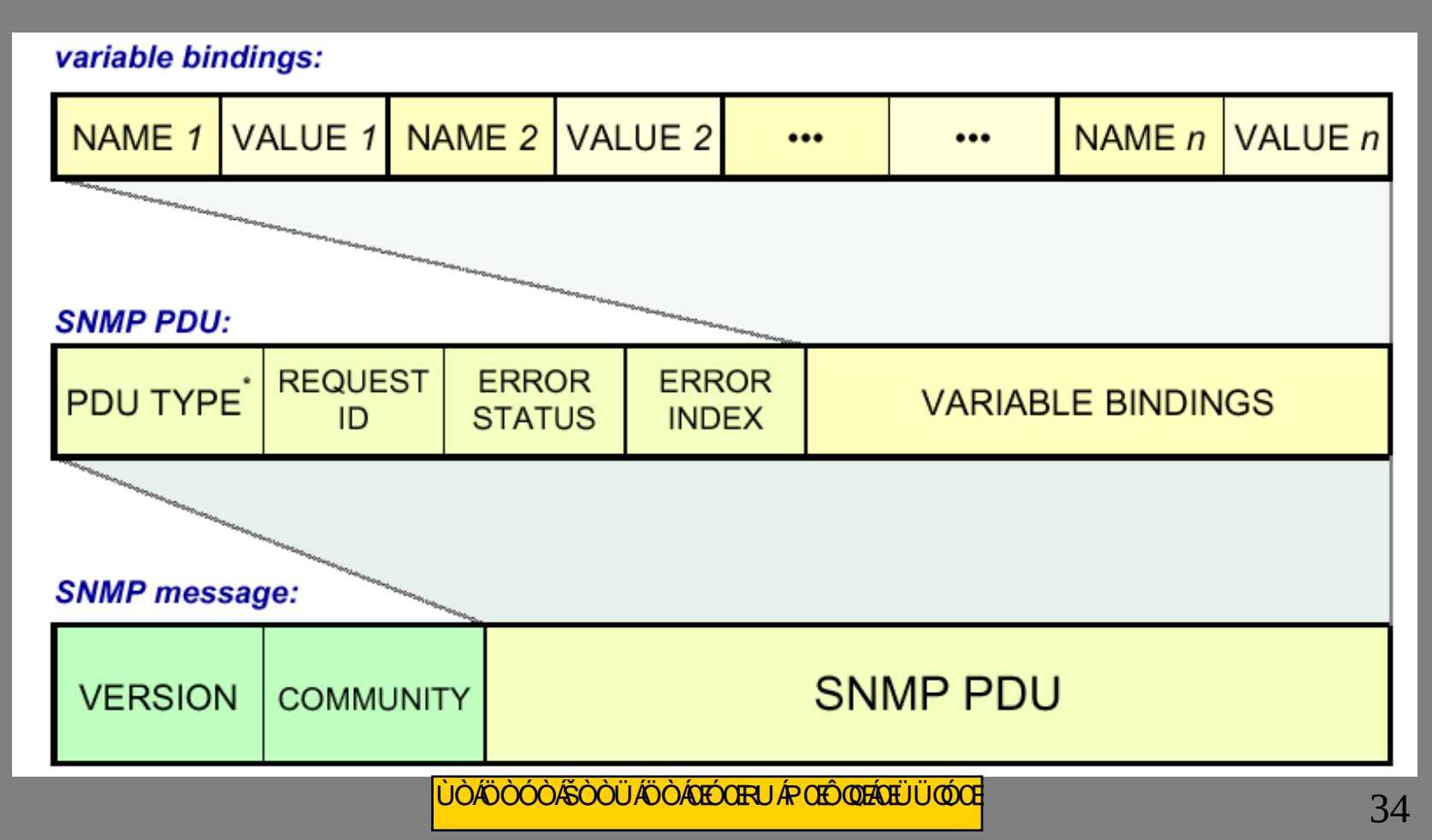

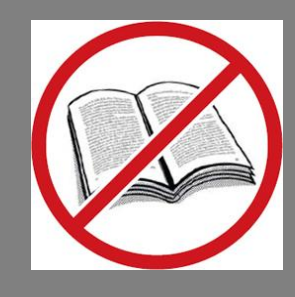

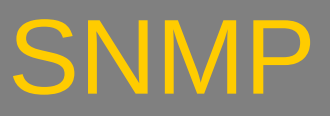

- Primitivas:
	- **Get**, **GetNext**, **GetResponse** y **Set** se manejan con el mismo formato de PDU.
	- ErrorStatus y ErrorIndex van a cero en los requests (pero no en las responses!)

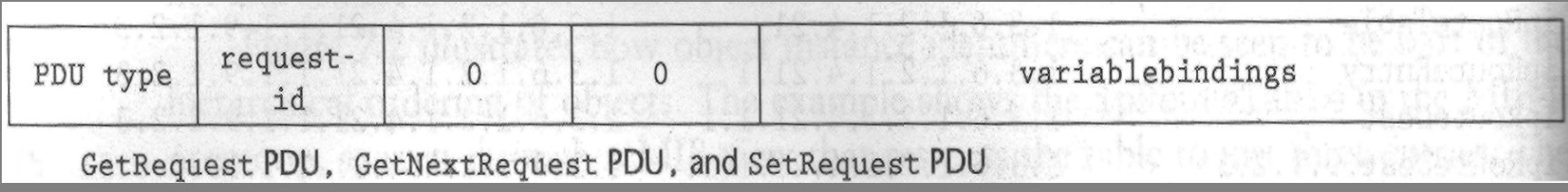

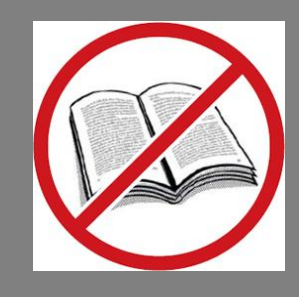

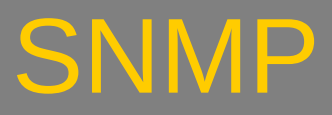

#### **Get**:

- Los campos de error van a cero
- Los valores de las variables (*variablebindings*) deben ponerse a null.
- **P** RequestID se utiliza para identificar diferentes pedidos.
	- Las RFCs no especifican más nada que esto acerca de este campo!
		- **P.ej. No tienen por qué ser únicos, o consecutivos.**
		- No se puede utilizar este campo para detectar duplicados o pedir retransmisiones!

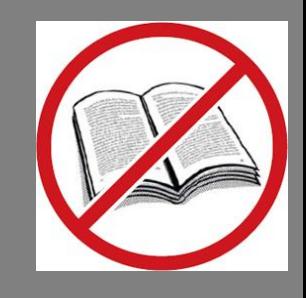

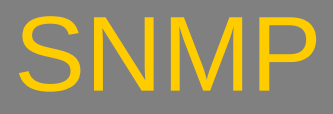

### **GetNextRequest**:

- **· Igual al GetRequest** en casi todos los aspectos.
- Los valores devueltos corresponden al de los objetos "*siguientes*" a los pedidos en el árbol.
- Utilizando esta primitiva podemos recorrer el árbol y obtener objetos no-escalares (tablas)

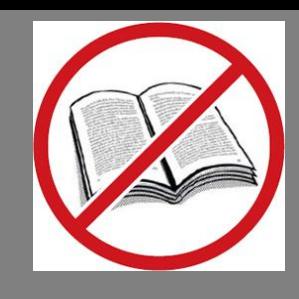

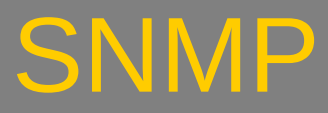

#### **GetResponse**:

- Igual formato de PDU para Get y GetNext
- **Se asocia con el Request a través del RequestID.**
- Los campos de valor no están a null sino al valor que corresponde
- Pueden existir condiciones de error:
	- noSuchName: el objeto no existe o no es una hoja del árbol.
	- tooBig: la respuesta no cabe dentro del tamaño máximo de PDU.
		- No hay que olvidarse que tenemos una cota máxima de tamaño de respuesta dada por el medio de transmisión (MTU)
	- genErr: cualquier otra condición.

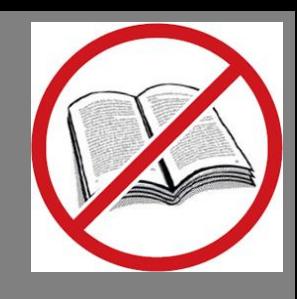

#### **SetRequest**:

- Igual formato de PDU a los anteriores
- Utilizado para configurar valores en el agente (para aquellos que esto es posible)
- Los valores a configurar se pasan en el campo variablebindings.
- Condiciones de error (además de las anteriores)
	- badValue: el dato proporcionado para configurar es incompatible con la definición que tiene el agente para el mismo (en su MIB).

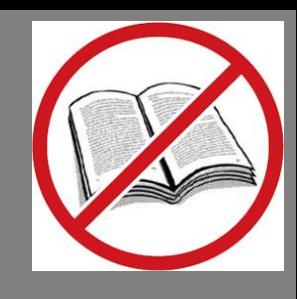

### **Trap**:

Única PDU originada por el agente

#### Campos:

- enterprise: identificador de entidad que envia el trap (tomado del grupo System de la MIB-II).
- agent-addr: direccion IP del originador
- generic-trap: identificador de tipo de trap (genericos)
- specific-trap: identificacion mas especifica del tipo de trap
- time-stamp:

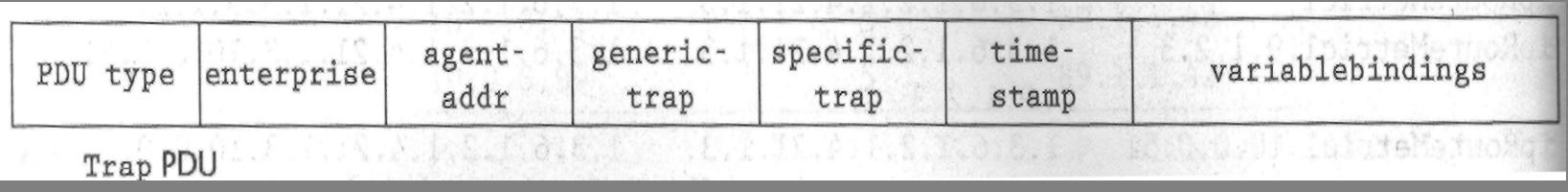

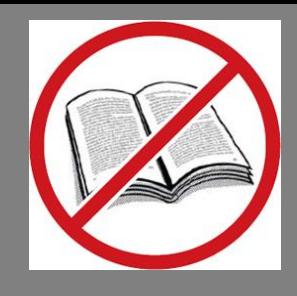

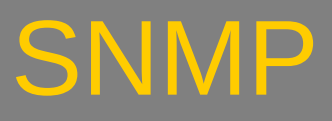

#### **Traps Genéricos:**

- coldStart:
	- Reboot "duro"
- warmStart:
	- Reboot "blando"
- linkDown:
	- Caída de un enlace
- linkUp:
	- Levantada de un enlace
- authenticationFailure:
	- Falla de autenticación (comunidad)
- egpNeighborLoss: · No se usa más!!!
- **C**enterpriseSpecific:
	- **Específico del fabricante**

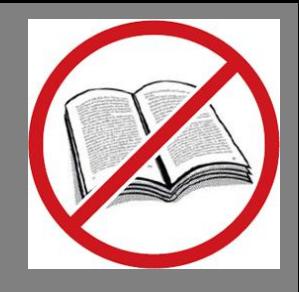

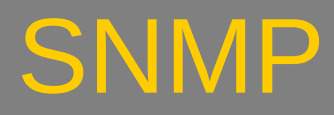

- Traps:
	- specific-trap: lo utiliza cualquier fabricante que quiera dar información mas especifica sobre una falla
	- variablebindings: nos permite asociar variables con valores en el momento de ocurrir el trap.

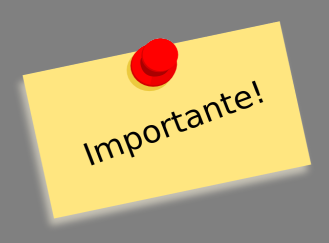

- Consideraciones de Seguridad:
	- Uno de los grandes problemas con SNMPv1 es la seguridad.
	- **Tema que se dejó siempre "para otro momento", ya** que en el momento del desarrollo de SNMPv1, se suponía que el protocolo era una solución temporal.
	- A su vez, la Internet era otro mundo en 1989, era una red casi completamente académica, donde muchas cosas quedaban libradas a la confianza y había una ética de trabajo.
	- Un simple control "solo-lectura" o "lectura-escritura" era más que suficiente.

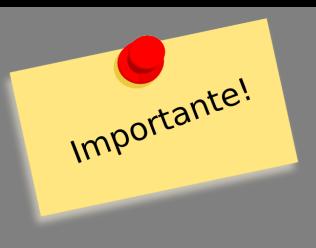

- Consideraciones de Seguridad:
	- Aspectos a tener en cuenta :
		- Autenticación:
			- restricción de acceso de los agentes solamente a una o algunas estaciones de gestión
			- las restricciones pueden ser
				- no-acceso
				- solo-lectura
				- lectura-escritura
		- Políticas de acceso:
			- manejo de restricciones diferenciales de acceso según diferentes estaciones de gestión.
			- restricciones de acceso diferenciales según ramas de la MIB soportada por el agente.

#### • Comunidades:

- La RFC 1157 define solamente un mecanismo precario de autenticación, el concepto de *comunidad*.
- Una comunidad representa un conjunto de entidades SNMP que comparten y aplican los mismos criterios de autenticación y acceso.
- Cada comunidad recibe un nombre único que es compartido por todos los sus miembros.

- Comunidades:
	- Los gestores deben incluir el nombre de comunidad en todas las PDUs.
	- Los agentes deben compararla antes de enviar las respuestas.
		- recordar el trap authenticationFailure!
	- Los gestores también comparan la comunidad de las respuestas con la propia.

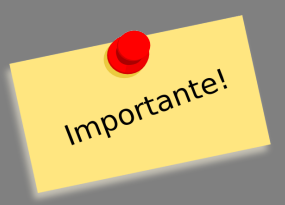

- Políticas de Acceso:
	- Pueden ser de dos tipos:
		- MIB Views:
			- restringir el acceso a un subconjunto de los objetos de la MIB.
			- **Puede ser una rama o un conjunto de ramas.**
		- · Modo de acceso:
			- solo-lectura y lectura-escritura
				- diferenciable por gestor y por variable

• Ejemplo de objeto MIB:

#### sysDescr **OBJECT-TYPE**

**SYNTAX** DisplayString (SIZE (0..255))

**ACCESS** read-only

**STATUS** mandatory

#### **DESCRIPTION**

 "A textual description of the entity. This value should include the full name and version identification of the system's hardware type, software operating-system, and networking software. It is mandatory that this only contain printable ASCII characters."

::= { system 1 }

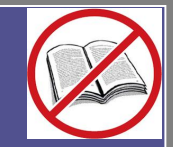

#### • Ejemplo de objeto MIB:

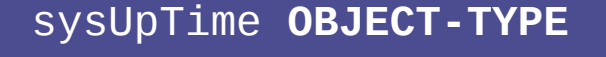

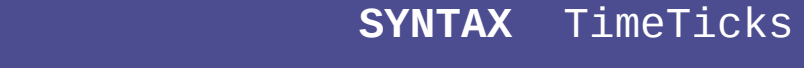

- **ACCESS** read-only
- **STATUS** mandatory

#### **DESCRIPTION**

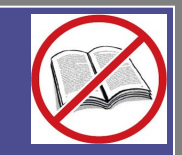

 "The time (in hundredths of a second) since the network management portion of the system was last re-initialized."

::= { system 3 }

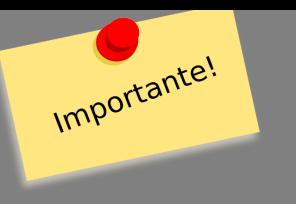

### • Objetos e Instancias:

- La MIB define un conjunto de *objetos*.
- Cada objeto de la MIB puede tener una o más *instancias*.
- Una variable es *simple* cuando tiene una única instancia.
	- **En este caso se la referencia agregando un** cero (0) a su identificador de objeto (OID).

 $\bullet$  1.3.6.1.1.----.0

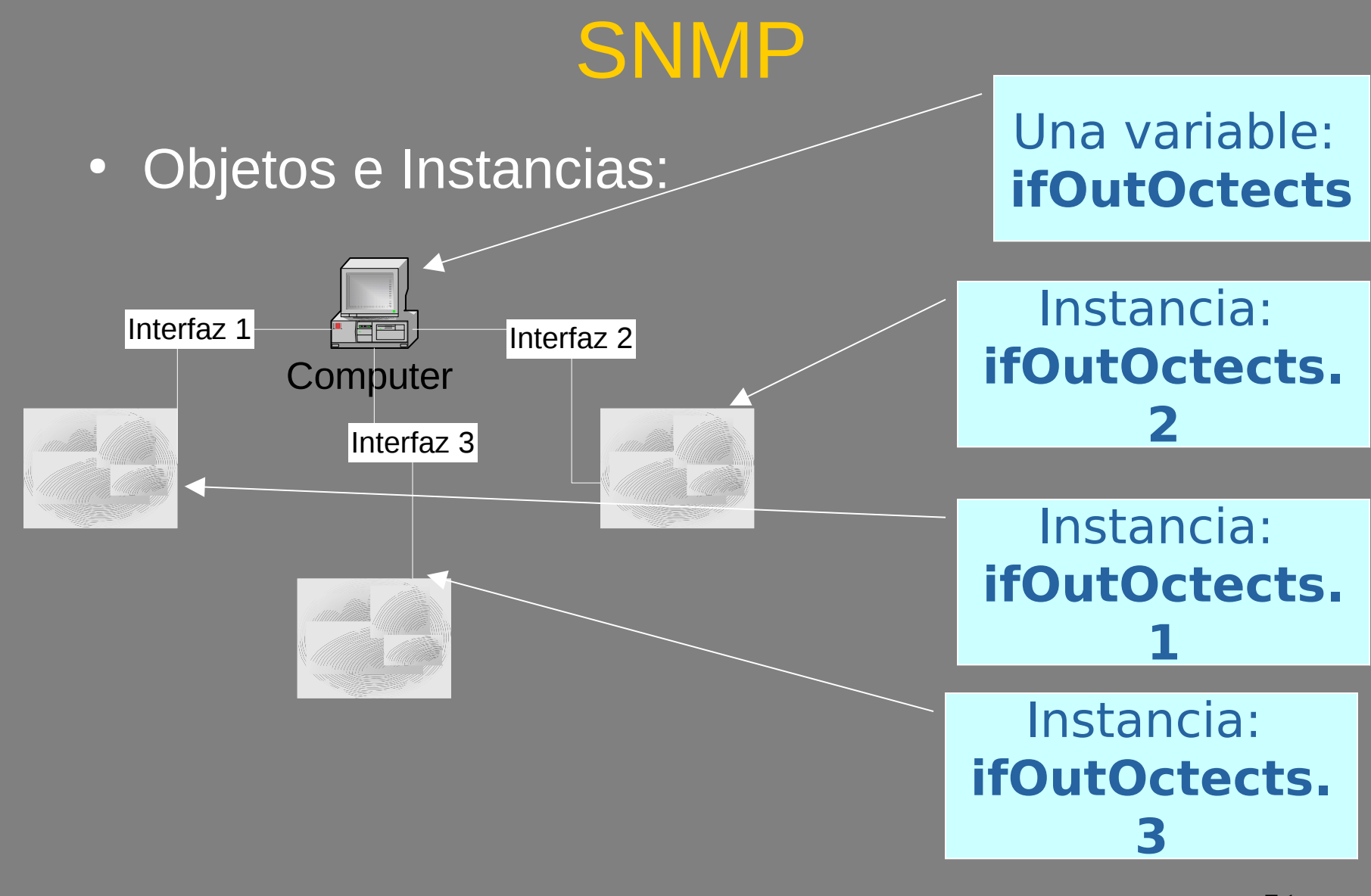

- Orden Lexicográfico
	- La propia estructura en árbol de la MIB le confiere lo que se denomina *orden lexicográfico.*
	- Recordemos que el camino a través del árbol para un objeto es su OID (**O**bject **ID**entifier).

- Ordenamiento lexicográfico:
	- Sean dos secuencias S y T que denotan dos OIDs:
		- $S = \{S_0 S_1 S_2 ... S_N\}$
		- $T = \{t_0, t_1, t_2, \ldots, t_M\}$
	- **Regla "A"**: Definimos que S "**es igual a**" T si y solo si: • N=M y  $s_i = t_i$  para todo i<=M
	- **P** Regla "B":Definimos que S "es menor que" si se cumple alguna de las siguientes condiciones:
		- N<M y  $s_i = t_i$  para todo i<=N
		- Existe *i* tal que  $s_i < t_i$  y  $s_j = t_j$  para todo j<i
			- $\bullet$  i<=min(N,M)

• Orden Lexicográfico:

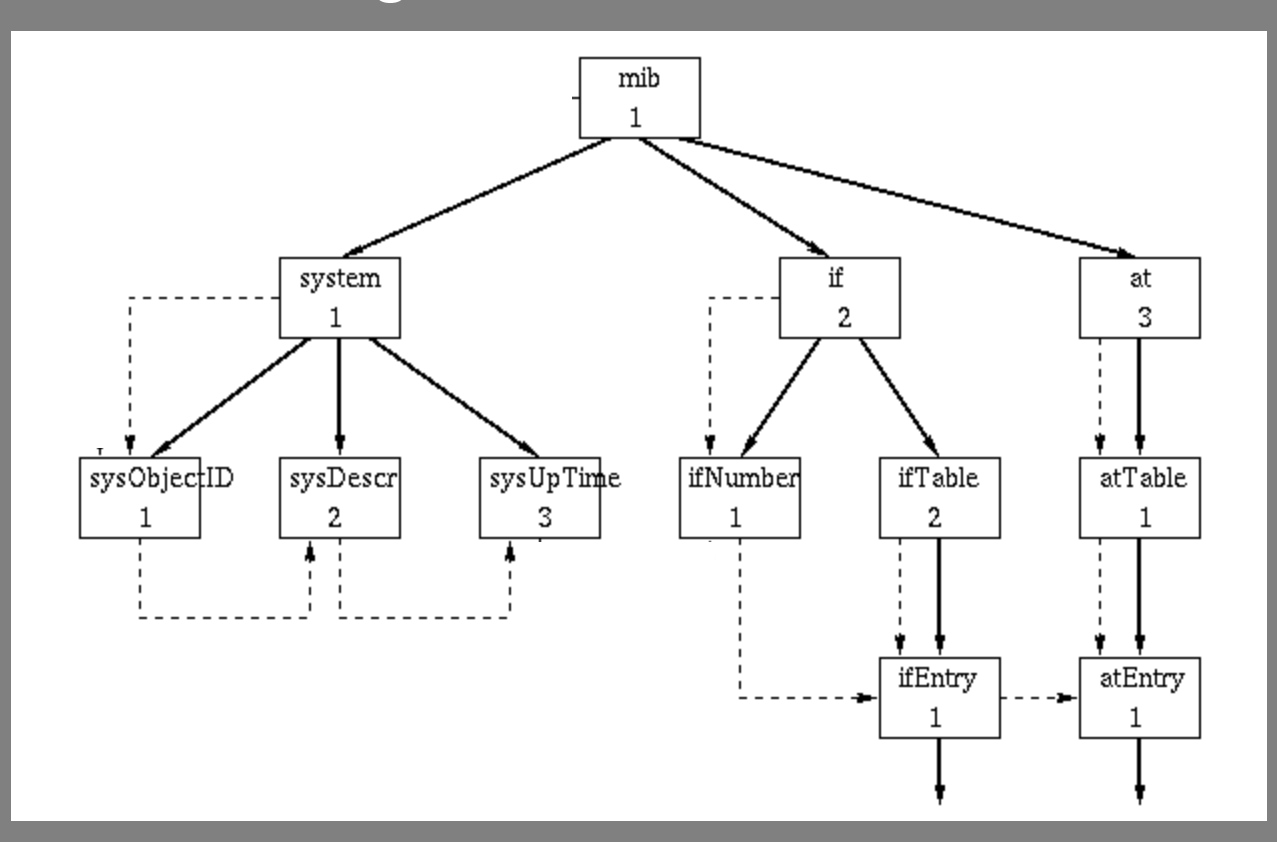

- Orden Lexicográfico:
	- Reglas Fáciles ("*rules of thumb*"):
		- Objetos que están al mismo nivel del árbol y son hijos del mismo padre (son "hermanos"):
			- **El ordenamiento queda dado por el último tag del** OID.
		- Objetos que están al mismo nivel del árbol pero son hijos de distintos padres (son "primos"):
			- El ordenamiento queda dado por el ordenamiento de los padres, sin importar el tag de ellos mismos.

#### • Cómo recorrer una tabla:

- Por esto es particularmente importante el ordenamiento lexicográfico!
- Aprovechamos el ordenamiento natural de las MIBs y la primitiva GetNext:
- La primitiva GetNext tratará de devolvernos el valor del siguiente objeto según el ordenamiento lexicográfico.

- Recorrer una tabla, ejemplo :
	- La tabla de enrutamiento de un router IP es accesible vía SNMP.
	- Consideremos la siguiente tabla de enrutamiento:

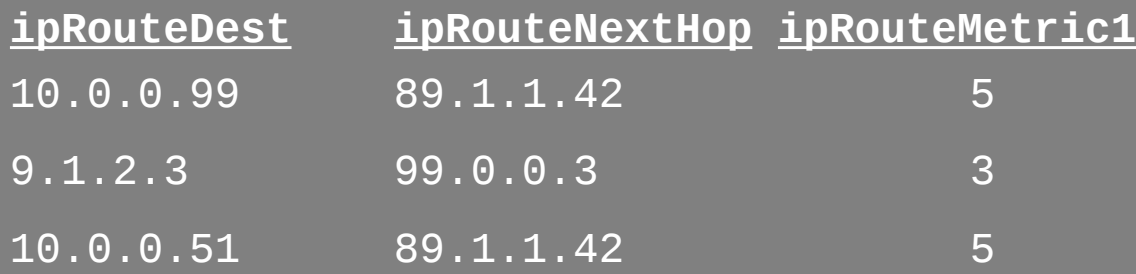

- Recorrer tabla:
	- **GetNextRequest (ipRouteDest, ipRouteNextHop,** ipRouteMetric1 )
	- GetResponse (( ipRouteDest.9.1.2.3 = "9.1.2.3" ), ( ipRouteNextHop.9.1.2.3 = "99.0.0.3" ),  $(ip$ RouteMetric1.9.1.2.3 = 3)
	- GetNextRequest ( ipRouteDest.9.1.2.3, ipRouteNextHop.9.1.2.3, ipRouteMetric1.9.1.2.3 )
	- GetResponse (( ipRouteDest.10.0.0.51 = "10.0.0.51" ), ( ipRouteNextHop.10.0.0.51 = "89.1.1.42"), ( ipRouteMetric1.10.0.0.51 = 5))

- Recorrer Tabla:
	- GetNextRequest ( ipRouteDest.10.0.0.51, ipRouteNextHop.10.0.0.51, ipRouteMetric1.10.0.0.51 )
	- GetResponse (( ipRouteDest.10.0.0.99 = "10.0.0.99" ), ( ipRouteNextHop.10.0.0.99 = "89.1.1.42"),  $(ipRooteMetric1.10.0.0.99 = 5)$
- Para aquellas variables que sabemos son tablas, debemos aplicar este algoritmo.

- Como sabemos que son tablas ? **· Porque así se definen en la MIB!** 
	- Ejemplo: Tabla de Enrutamiento

```
-- the IP routing table
-- The IP routing table contains an entry for each route
-- presently known to this entity.
ipRouteTable OBJECT-TYPE
    SYNTAX SEQUENCE OF IpRouteEntry
    ACCESS not-accessible
    STATUS mandatory
    DESCRIPTION
             "This entity's IP Routing table."
    ::= { ip 21 }
```
• Definición de tablas en la MIB

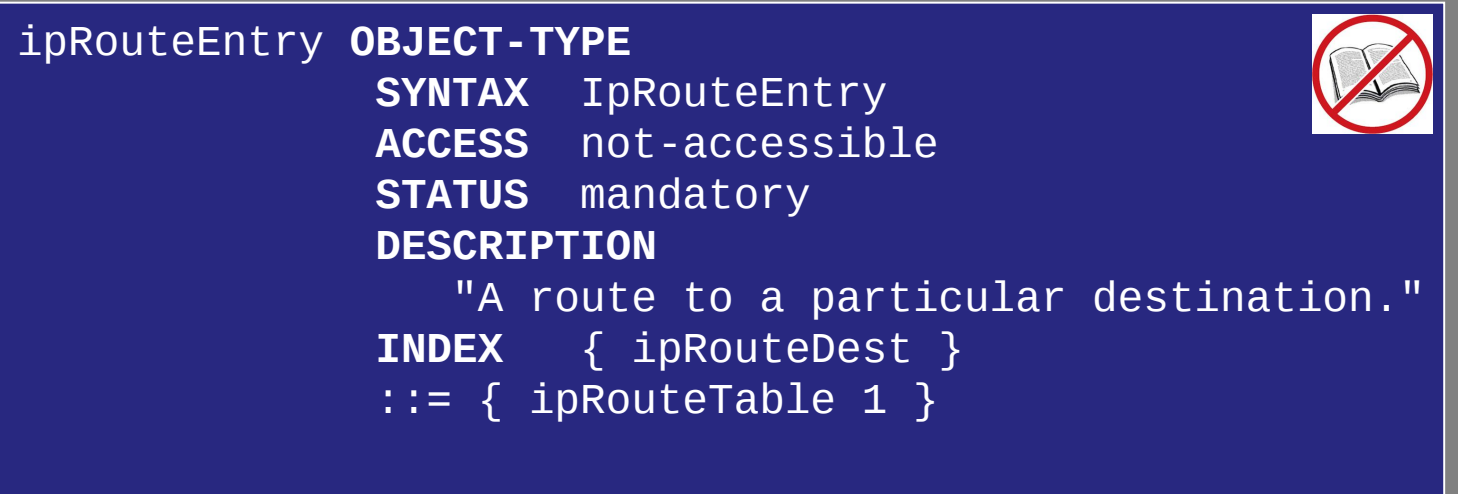

• Definición de tablas en la MIB (cont.)

 IpRouteEntry ::= **SEQUENCE** { ipRouteDest **IpAddress**, ipRouteIfIndex **INTEGER**, ipRouteMetric1 **INTEGER**, ipRouteNextHop **IpAddress** }

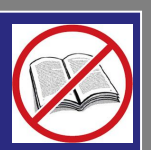

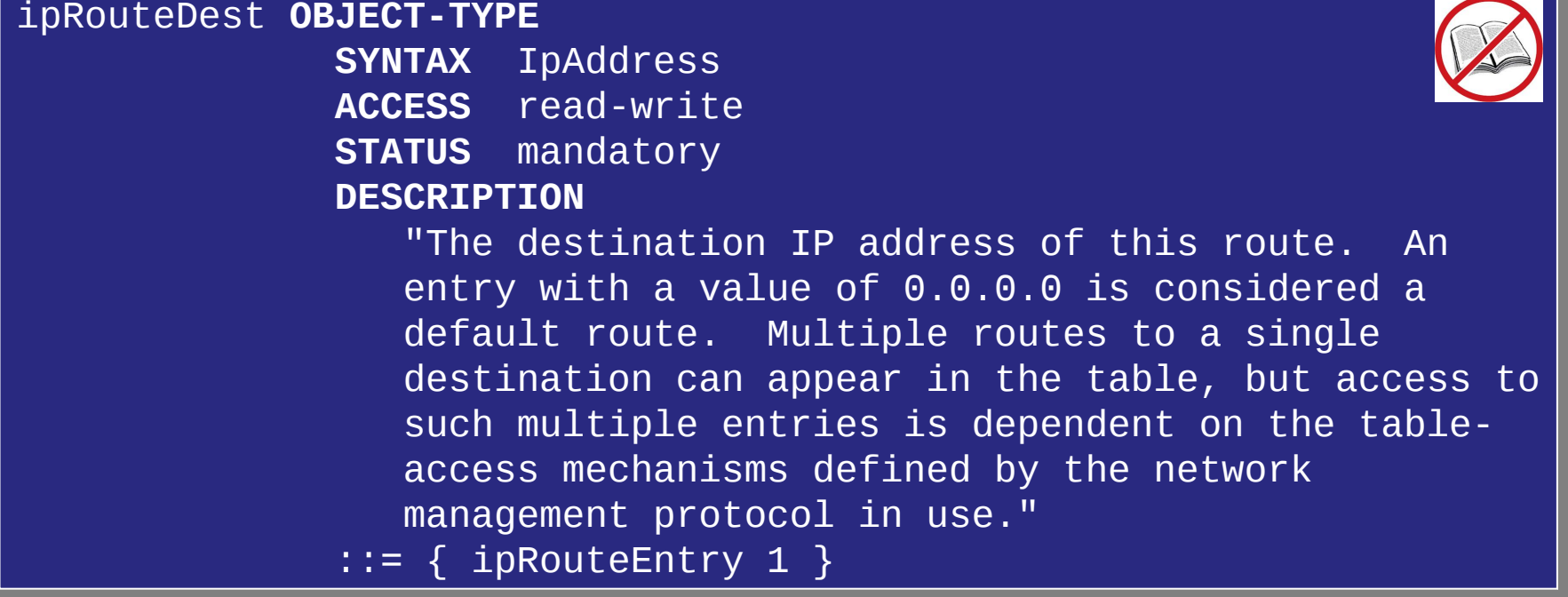

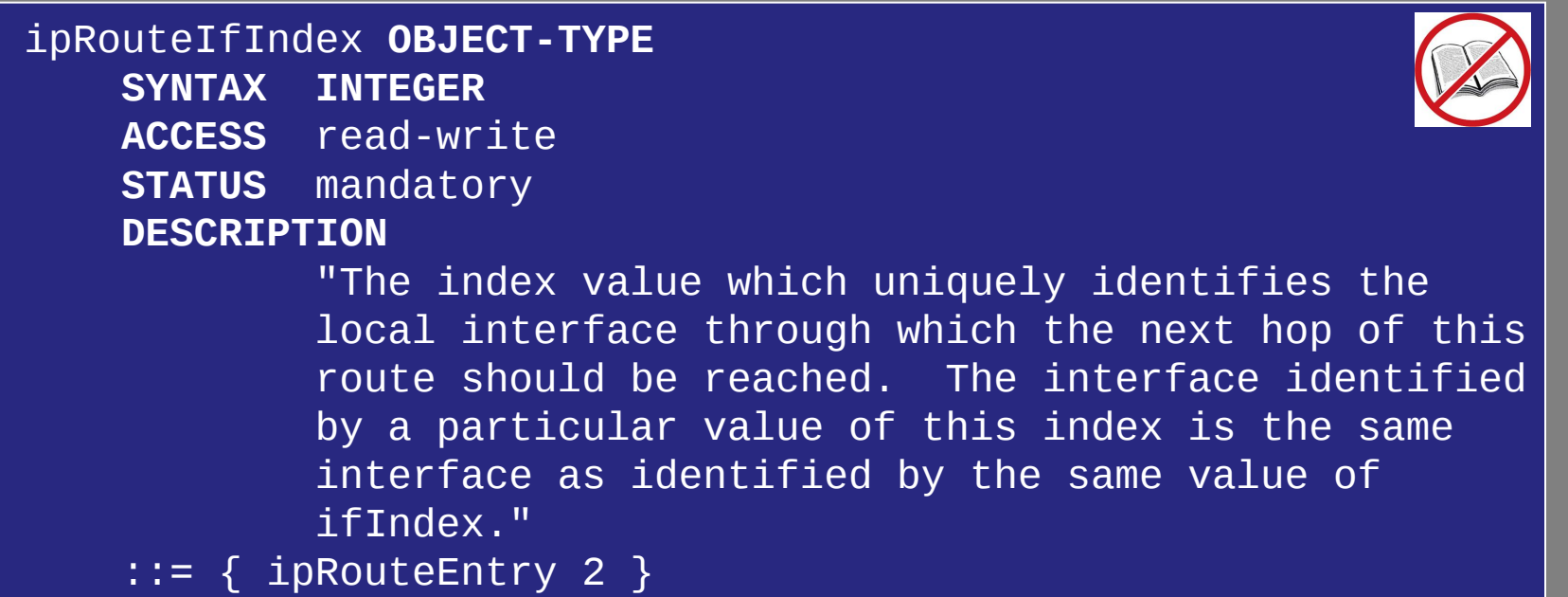

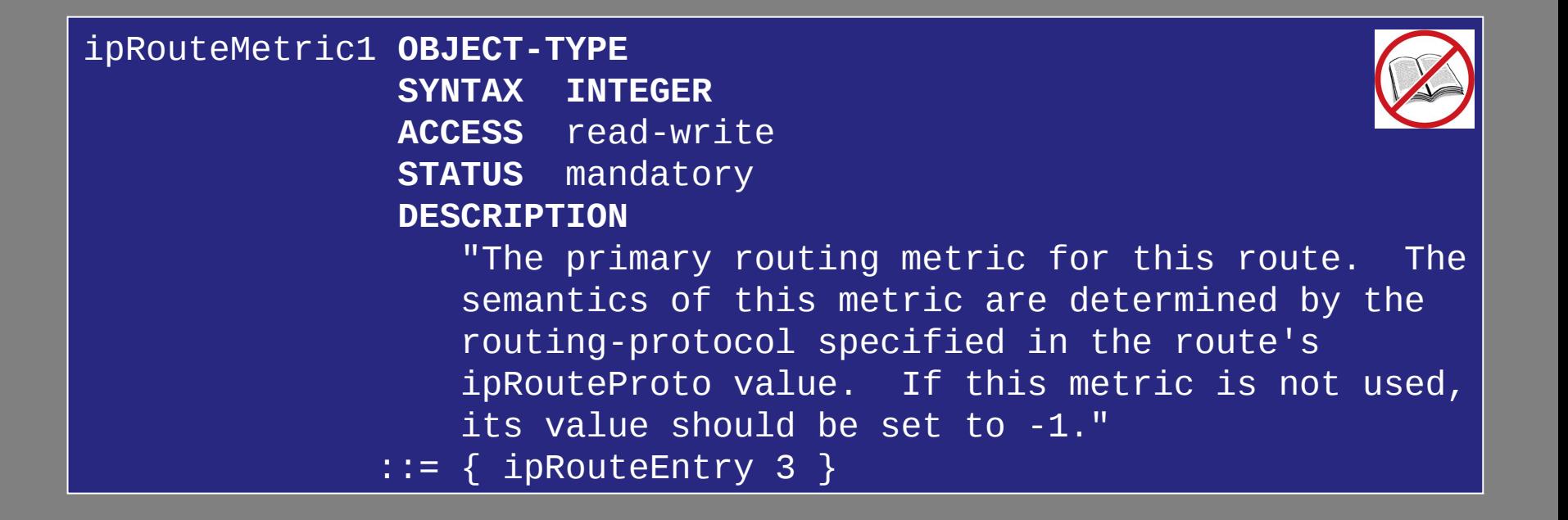

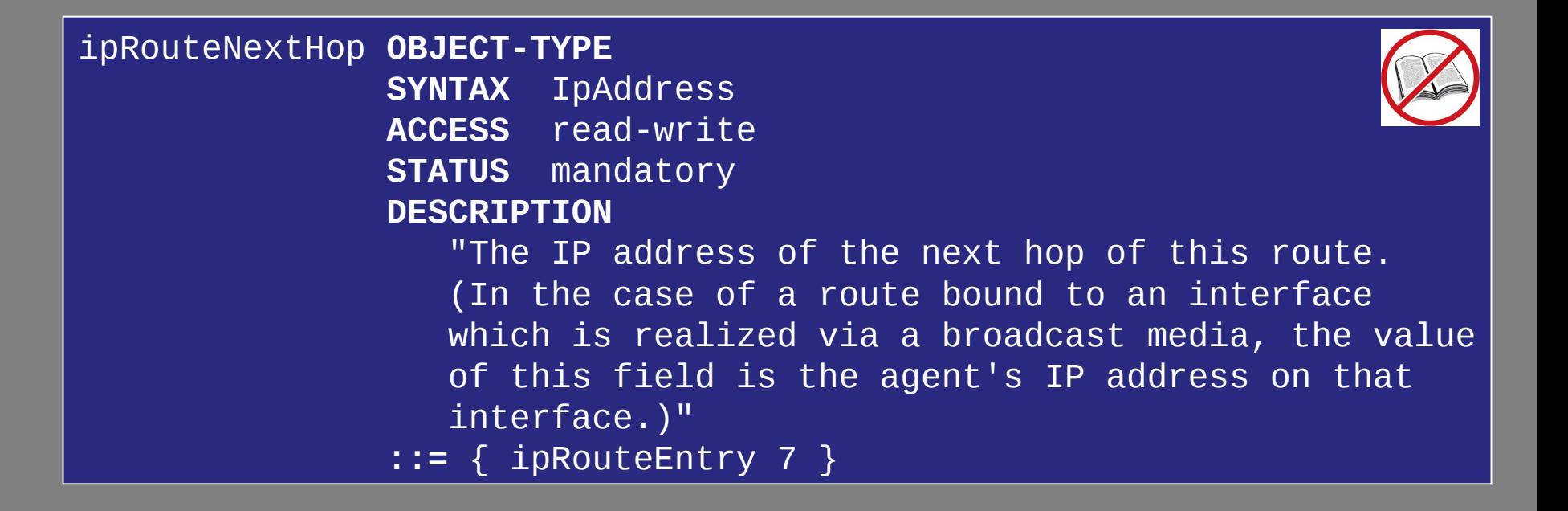